## Automating the Marking of R Code

### Paul Murrell

The University of Auckland

<span id="page-0-0"></span>October 23 2008

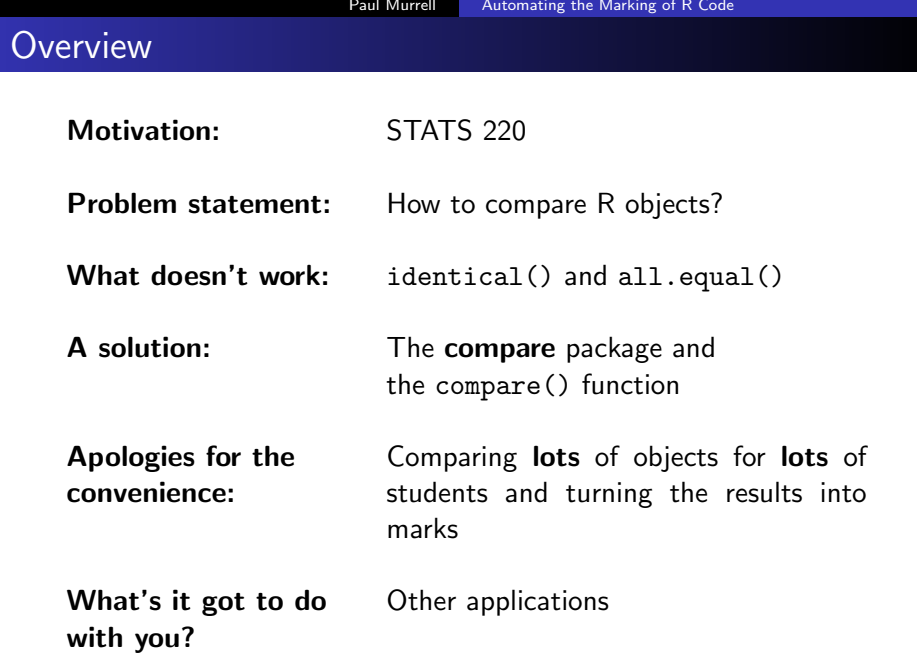

# STATS 220 Data Technologies

- HTML (and CSS), XML (and DTDs), SQL (and databases), and  $\bf{R}$  (and regular expressions)
- Computer lab each week (worth 0.5%)
- Lab work submitted online
- $\bullet$  ~ 100 students

# Example Lab Questions

Write R code to create the three **vectors** and the **factor** shown below, with names id, age, edu, and class. You should end up with objects that look like this:

> id [1] 1 2 3 4 5 6 > age [1] 30 32 28 39 20 25 > edu [1] 0 0 0 0 0 0 > class [1] poor poor poor middle [5] middle middle Levels: middle poor

Combine the objects from the previous question together to make a data frame called IndianMothers.

You should end up with an object that looks like this:

- > IndianMothers
- id age edu class
- 1 1 30 0 poor
- 2 2 32 0 poor
- 3 3 28 0 poor
- 4 4 39 0 middle
- 5 5 20 0 middle
- 6 6 25 0 middle

## Model Answer

# Q1

id  $\le$  seq $(1, 6)$  # id  $\le$  1:6

age <- c(30, 32, 28, 39, 20, 25)

```
edu \leftarrow \text{rep}(0, 6)
```
class <- factor(rep(c("poor", "middle"), each=3))

# Q2

IndianMothers <- data.frame(id, age, edu, class)

```
id \leftarrow c(1, 2, 3, 4, 5, 6)age <- c(30,32,28,39,20,25)
edu \leftarrow c(0,0,0,0,0,0)classname <- c("poor","middle")
classrep \leftarrow rep(classname, c(3,3))
class <- factor(classrep , level=classname)
IndianMother <- data.frame(id,age,edu,class=classrep)
```

```
#variable definition
id \leq seq(1,6)age <- c(30,32,28,39,20,25)
edu \leftarrow \text{rep}(0,6)class<-factor(rep(c("poor","middle"),each=3))
```
#QUESTION #2 IndianMothers dataframe

IndianMothers <-data.frame(id,age,edu,class)

```
id \langle -c(1,2,3,4,5,6) \rangleage <-c(30,32,28,39,20,25)
edu<-c(0,0,0,0,0,0)
class<-c("poor","poor","poor","middle","middle","middle")
```
IndiaMother<-data.frame(id,age,edu,class)

$$
\text{id} \leftarrow c(1, 2, 3, 4, 5, 6)
$$

age <- c(30, 32, 28, 39, 20, 25)

edu <- c(0, 0, 0, 0, 0, 0)

classNames <- c( "poor", "middle") class <- rep( classNames, c(3, 3)) factor( class, levels= classNames)

indianMothers <- data.frame(id=id,

age, edu, class)

```
#Question 1
```

```
id = c(1:6)age = c(30, 32,28,39,20,25)
edu = c(0,0,0,0,0,0)class1 = c("poor","poor","poor","middle","middle","middle")
class2 = c("middle","poor")
factor(class1, levels=class2)
#Question 2
indianMother = data.frame(id = id,age=age,
                            edu=edu,
                            class=class1)
```
# Marking R Code

- Submission is electronic so the code can be run
- Easy to automate running code from all students

• How to compare student answer to model answer?

# Comparing R Objects: identical()

### Student 1:

- > age <- c(30,32,28,39,20,25)
- > age
- [1] 30 32 28 39 20 25

#### Model Answer:

> c(30, 32, 28, 39, 20, 25) [1] 30 32 28 39 20 25

#### Comparison:

> identical(age, c(30, 32, 28, 39, 20, 25)) [1] TRUE

# Comparing R Objects: identical()

### Student 1:

- > classname <- c("poor","middle")
- > classrep <- rep(classname,c(3,3))
- > class <- factor(classrep , level=classname)
- > class

[1] poor poor poor middle middle middle Levels: poor middle

### Model Answer:

```
> factor(rep(c("poor", "middle"), each=3))
```
[1] poor poor poor middle middle middle Levels: middle poor

### Comparison:

> identical(class,

factor(rep(c("poor", "middle"), each=3)))

[1] FALSE

# Comparing R Objects: identical()

### Student 1:

- $>$  id  $\leq$  c(1,2,3,4,5,6)
- > id
- [1] 1 2 3 4 5 6

#### Model Answer:

 $>$  seq $(1, 6)$ [1] 1 2 3 4 5 6

### Comparison:

> identical(id, seq(1, 6)) [1] FALSE

# Comparing R Objects: all.equal()

### Student 1:

- $>$  id  $\leq$  c(1,2,3,4,5,6)
- > id
- [1] 1 2 3 4 5 6

#### Model Answer:

 $>$  seq $(1, 6)$ [1] 1 2 3 4 5 6

### Comparison:

> all.equal(id, seq(1, 6)) [1] TRUE

# Comparing R Objects: all.equal()

## Student 1:

- > classname <- c("poor","middle")
- > classrep <- rep(classname,c(3,3))
- > class <- factor(classrep , level=classname)
- > class

[1] poor poor poor middle middle middle Levels: poor middle

### Model Answer:

```
> factor(rep(c("poor", "middle"), each=3))
[1] poor poor poor middle middle middle
Levels: middle poor
```
## Comparison:

> all.equal(class, factor(rep(c("poor", "middle"), each=3))) [1] "Attributes: < Component 2: 2 string mismatches >"

# Comparing R Objects: all.equal()

### Student 3:

- > class<-c("poor","poor","poor", "middle","middle","middle")
- > class
- [1] "poor" "poor" "poor" "middle" "middle" "middle"

### Model Answer:

> factor(rep(c("poor", "middle"), each=3)) [1] poor poor poor middle middle middle Levels: middle poor

### Comparison:

> all.equal(class, factor(rep(c("poor", "middle"), each=3)))

- [1] "Modes: character, numeric"
- [2] "Attributes: < target is NULL, current is list >"
- [3] "target is character, current is factor"

# The **compare** package

- > library(compare)
	- Compare two objects for identity. If that fails ...
	- Compare two objects for equality. If that fails ...
	- Transform the objects and compare them again.
	- Record all transformations along the way.

### Student 1:

- $>$  age  $<-$  c(30,32,28,39,20,25)
- > age
- [1] 30 32 28 39 20 25

#### Model Answer:

> c(30, 32, 28, 39, 20, 25) [1] 30 32 28 39 20 25

#### Comparison:

> compare(age, c(30, 32, 28, 39, 20, 25)) TRUE

### Student 1:

- $>$  id  $\leq$  c(1,2,3,4,5,6)
- > id
- [1] 1 2 3 4 5 6

#### Model Answer:

 $>$  seq $(1, 6)$ [1] 1 2 3 4 5 6

### Comparison:

```
> compare(id, seq(1, 6))
TRUE
```
### Student 1:

- > classname <- c("poor","middle")
- > classrep <- rep(classname,c(3,3))
- > class <- factor(classrep , level=classname)

> class

[1] poor poor poor middle middle middle Levels: poor middle

### Model Answer:

```
> factor(rep(c("poor", "middle"), each=3))
```
[1] poor poor poor middle middle middle Levels: middle poor

### Comparison:

```
> compare(class,
          factor(rep(c("poor", "middle"), each=3)),
          ignoreLevelOrder=TRUE)
```
TRUE

reordered levels

### Student 3:

- > class<-c("poor","poor","poor", "middle","middle","middle")
- > class
- [1] "poor" "poor" "poor" "middle" "middle" "middle"

### Model Answer:

> factor(rep(c("poor", "middle"), each=3))

[1] poor poor poor middle middle middle Levels: middle poor

### Comparison:

> compare(class, factor(rep(c("poor", "middle"), each=3)), coerce=TRUE)

TRUE

coerced from <factor> to <character>

```
compare(model, comparison,
        equal = TRUE,
        coerce,
        shorten,
        ignoreOrder,
        ignoreNameCase,
        ignoreNames,
        ignoreAttrs,
        round,
        ignoreCase,
        trim,
        dropLevels,
        ignoreLevelOrder,
        ignoreDimOrder,
        ignoreColOrder,
        ignoreComponentOrder)
```
#### compare(model, comparison, allowAll = TRUE)

## A Pathological Example

```
> model <-
      data.frame(x=1:26,
                 y=letters,
                 z=factor(letters),
                 row.names=letters,
                 stringsAsFactors=FALSE)
> comparison <-
      data.frame(W=26:1,
                 Z=letters,
                 Y=factor(LETTERS),
                 X=1:26,
                 row.names=LETTERS,
                 stringsAsFactors=FALSE)
```
## A Pathological Example

#### > head(model)

x y z a 1 a a b 2 b b c 3 c c d 4 d d e 5 e e f 6 f f

- > head(comparison)
- W Z Y X A 26 a A 1 B 25 b B 2 C 24 c C 3 D 23 d D 4 E 22 e E 5 F 21 f F 6

## A Pathological Example

```
> compare(model, comparison, allowAll=TRUE)
```
TRUE

renamed reordered columns [Y] coerced from <factor> to <character> [Z] coerced from <character> to <factor> shortened comparison [Y] ignored case renamed rows

Run an entire file of R code and perform comparisons on a specified set of R objects.

```
id \leftarrow c(1, 2, 3, 4, 5, 6)age <- c(30,32,28,39,20,25)
edu \leq c(0,0,0,0,0,0)classname <- c("poor","middle")
classrep \leftarrow rep(classname, c(3,3))
class <- factor(classrep , level=classname)
IndianMother <- data.frame(id,age,edu,class=classrep)
                                                       student1
```

```
> modelNames <- c("id", "age",
                  "edu", "class",
                  "IndianMothers")
```
> compareFile(file.path("Examples", "student1.R"), modelNames, file.path("Examples", "model.R"), allowAll=TRUE) \$id TRUE \$age TRUE \$edu TRUE \$class TRUE reordered levels \$IndianMothers FALSE object not found

Run several files of R code and perform comparisons on a specified set of R objects.

```
> files <- list.files("Examples",
                      pattern="^student[0-9]+[.]R$",
                      full.names=TRUE)
> results <-
      compareFiles(files,
                   modelNames,
                   file.path("Examples", "model.R"),
                   allowAll=TRUE,
                   resultNames=gsub("Examples.|[.]R",
                                     "", files))
```
- > options(width=200)
- > results

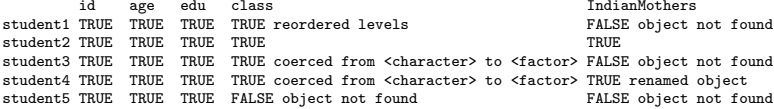

The compare package: questionMarks()

```
> q1 < -questionMarks(
          c("id", "age", "edu", "class"),
          maxMark=2,
          rule("id", 1),
          rule("age", 1),
          rule("edu", 1),
          rule("class", 1,
               transformRule("coerced", 1)))
> q2 < -questionMarks("IndianMothers",
                    maxMark=1,
                    rule("IndianMothers", 1))
```
## The compare package: markQuestions()

#### > markQuestions(results, q1, q2)

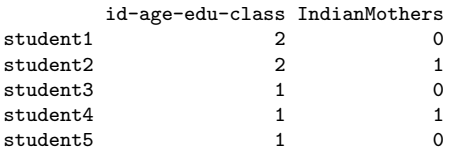

The compare package: questionComments() and commentQuestions

```
> q1comments <-
      questionComments(
          c("id", "age", "edu", "class"),
          comments(
              "class",
              transformComment(
                   "coerced",
                   "'class' is a factor!")))
```
> commentQuestions(results, q1comments)

```
id-age-edu-class
student1
student2 ""
student3 "'class' is a factor!"
student4 "'class' is a factor!"
student5 ""
```
#### > head(CO2)

Plant Type Treatment conc uptake 1 Qn1 Quebec nonchilled 95 16.0<br>2 Qn1 Quebec nonchilled 175 30.4 2 Qn1 Quebec nonchilled 175 30.4 3 Qn1 Quebec nonchilled 250 34.8 4 Qn1 Quebec nonchilled 350 37.2 5 Qn1 Quebec nonchilled 500 35.3 6 Qn1 Quebec nonchilled 675 39.2

> lm1CO2 <- lm(uptake ~ Treatment + conc, data=CO2) > lm2CO2 <- lm(uptake ~ conc + Treatment, data=CO2)

> compare(lm1CO2, lm2CO2, allowAll=TRUE)

FALSE [TRUE, TRUE, FALSE, TRUE, TRUE, TRUE, FALSE, TRUE, TRUE, TRUE, FALSE, FAL model treated as list [qr] model treated as list [call] model treated as character [terms] model treated as character [model] reordered columns [coefficients] sorted [coefficients] renamed [coefficients] dropped names [effects] sorted [effects] renamed [effects] dropped names [qr] [qr] sorted [qr] [qraux] sorted [call] ignored case [terms] ignored case [model] dropped attributes

- > result <- compare(lm1CO2, lm2CO2, allowAll=TRUE)
- > result\$detailedResult

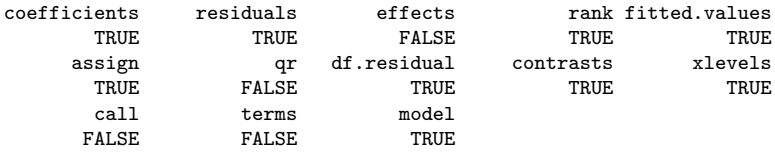

> lm1CO2\$coefficients

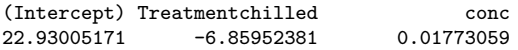

#### > lm2CO2\$coefficients

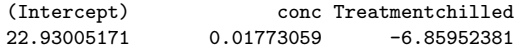

#### > result\$detailedResult

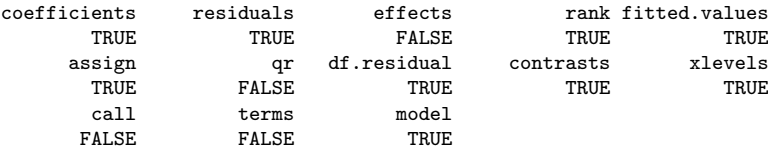

rank fitted.values

#### > qr.R(lm1CO2\$qr)

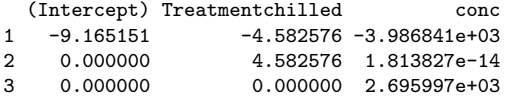

#### > qr.R(lm2CO2\$qr)

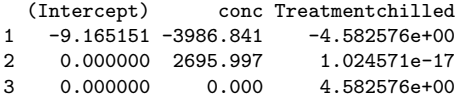

- The compare() function compares two R objects for "equality", transforming the objects if necessary.
- The compareFiles() function runs files of R code and compares the results from each file to a set of model answers.
- The markQuestions() function converts the results of comparisons into a set of marks.
- <span id="page-39-0"></span>• The commentQuestions() function converts the results of comparisons into a set of comments.